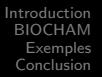

### BIOCHAM

#### Une approche langage de la biologie des systèmes

#### Laurence Calzone Sylvain Soliman

Travail commun avec François Fages et Nathalie Chabrier-Rivier

INRIA – Projet CONTRAINTES

Conférence OUEST-genopole – 8 Septembre 2005, Rennes

<span id="page-0-0"></span>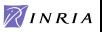

## Plan

#### **[Introduction](#page-2-0)**

- Biologie des Systèmes
- · Modélisation
- [Approche langage](#page-5-0)

#### 2 [BIOCHAM](#page-6-0)

- **·** [Description](#page-6-0)
- Langage pour les règles d'interaction
- Langage pour les propriétés biologiques

### 3 [Exemples](#page-14-0)

- **Abstraction booléenne**
- [Abstraction de concentrations](#page-20-0)

### **[Conclusion](#page-22-0)**

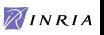

Biologie des Systèmes [Approche langage](#page-5-0)

## Biologie des Systèmes

#### H. Kitano, ICSB 2000

"Systems Biology aims at systems-level understanding [which] requires a set of principles and methodologies that links the behaviors of molecules to systems characteristics and functions."

- **Analyser** une grande quantité de données;
- **Intégrer** des données hétérogènes de manière consensuelle : résumer en un diagramme ou un modèle des informations sur un problème spécifique;
- Comprendre des diagrammes complexes;
- Prédire des comportements ou des interactions dans des réseaux (de protéines ou de gènes).

<span id="page-2-0"></span>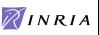

Biologie des Systèmes Modélisation [Approche langage](#page-5-0)

### Exemple : Cycle cellulaire des mammifères [Kohn 1999]

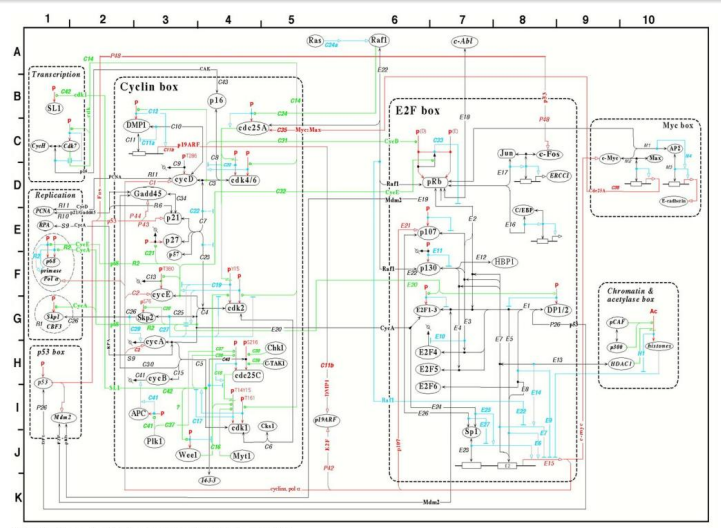

Figure 6A: The Cyclin - E2F cell cycle control system (version 3a - June 8, 1999)

**AINRIA** 

MAGNET

Biologie des Systèmes Modélisation [Approche langage](#page-5-0)

## Types de modèles

De nombreux outils ont été développés pour répondre à des **problèmes spécifiques** et utilisent des approches différentes :

- Statistique ;
- Discrète (booléen ou avec seuils);
- Continue, équations différentielles (ODEs ou PDEs);
- Stochastique ;
- Hybride;
- $\bullet$  ...

Formalisation  $\Rightarrow$  raisonner sur le comportement global du système étudié, **échanger et réutiliser** des modèles existants (SBML)

<span id="page-4-0"></span>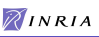

Biologie des Systèmes [Approche langage](#page-5-0)

## Approche langage

Modèles qualitatifs : de la notation *diagrammatique* à

- Réseaux booléens [Thomas 73]
- $\bullet$   $\pi$ -Calcul [Regev et al. 99-01, Nagasali et al. 00]
- Systèmes de Transition Concurrents BIOCHAM-1 [Chabrier-Fages 03]
- **Pathway logic** [Eker et al. 02]
- Bio-ambients [Regev et al. 03]

Modèles quantitatifs : des systèmes d'équations différentielles à

- **Réseaux de Petri Hybrides** [Hofestadt-Thelen 98, Matsuno et al. 00]
- **•** Automates Hybrides [Alur et al. 01, Ghosh-Tomlin 01]
- Hybrid CC [Bockmayr-Courtois 01]
- **•** BIOCHAM-2 [Chabrier-Fages-Soliman 04]

<span id="page-5-0"></span>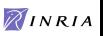

**[Description](#page-6-0)** Langage pour les règles d'interaction Langage pour les propriétés biologiques

#### "Que peut apporter un nouvel outil de modélisation?"

- la formalisation de règles d'interaction biochimiques
	- selon le niveau de connaissance disponible (qualitatif, quantitatif) ;
	- avec un recours minimal à une connaissance mathématique ou informatique.

#### la formalisation de propriétés expérimentales

- conditions d'oscillation ;
- conditions de stabilité ;
- checkpoints ;
- $\Rightarrow$  Adjonction au modèle

<span id="page-6-0"></span>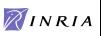

**[Description](#page-6-0)** Langage pour les règles d'interaction Langage pour les propriétés biologiques

## The BIOCHemical Abstract Machine

#### "Qu'est-ce que BIOCHAM ?"

- Un environnement de modélisation;
- Un langage formel pour décrire les interactions (moléculaires) et les résultats expérimentaux connus sur le système biologique étudié;
- $\bullet$  Un outil d'analyse à 3 niveaux d'abstraction : présence/absence de molécules, concentrations, populations.

#### "Que modéliser ?"

- **·** pour l'instant, les réseaux protéiques et géniques et leur dynamique au niveau intracellulaire ;
- $\bullet$  dans le futur, populations de cellules, tissus, ...

RINRIA

Langage pour les règles d'interaction Langage pour les propriétés biologiques

## Exemple : Le Cycle Cellulaire de Kohn

Extrait d'une transcription du diagramme du cycle cellulaire des mammifères de Kurt Kohn [MBC 1999].

Environ 800 règles pour 500 variables.

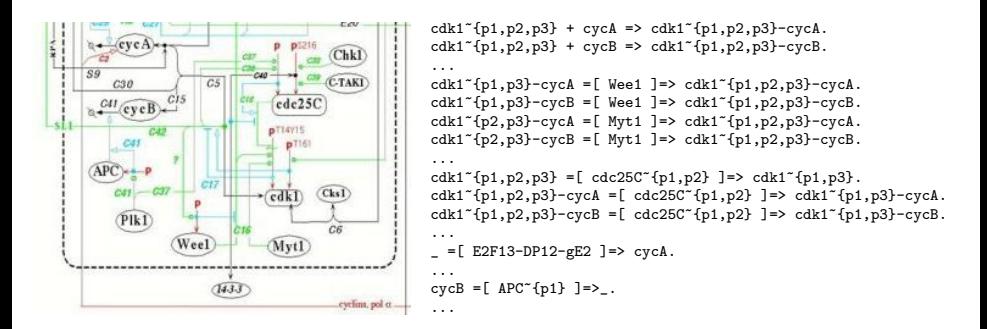

<span id="page-8-0"></span>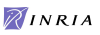

### Expressions Cinétiques et Stochastiques

Quand l'information est disponible, on peut associer à chaque règle une expression, interprétée comme une vitesse ou une probabilité de réaction.

```
present(MPF~{p}, 1).
absent({MPF, cdc25C~{p1,p2}, Wee1, Wee1~{p}, APC}).
...
parameter(k2u, 3).
parameter(k1cc, 0.25).
...<br>k1cc
k1cc f for = > MPF<sup>\sim</sup>{p}.<br>k2u*[APC]*[MPF] for MPF =[APC]=
k2u*[APC] * [MPF] for MPF =[ APC ]=> _.<br>k2u*[APC] * [MPF * F_0] for MPF<sup>*{</sup>n} =[ APC ]=
                                                        for MPF^{-}{p} = [APC] = \rangle.
k3cck[cdc25C^{*}\{p1,p2\}]\ast[MPF^{*}\{p\}] for MPF<sup>-{</sup>p} =[ cdc25C^{*}\{p1,p2\} ]=> MPF.<br>k4cc*\text{[Weel}]\ast[MPF] for MPF =[ \text{Weel} = \text{MPF}^{-}\{p\}.for MPF = \sqrt{W} Wee1 \sqrt{W} MPF<sup>\sim</sup>{p}.
...
```
Au niveau booléen (présence/absence de molécules), ces expressions seront ignorées.

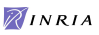

Langage pour les règles d'interaction Langage pour les propriétés biologiques

# Formalisation des propriétés biologiques du système

- $\bullet$  d'activation, d'accessibilité  $EF(p)$
- sur les "chemins"
	- produit intermédiaire  $EF(p \wedge EF(q))$
	- checkpoint  $\neg E(\neg pUq)$
- **a** de stabilité
	- $\bullet$  état stationnaire  $s \Rightarrow EG(s)$
	- comportement cyclique  $EG((t \Rightarrow EF(\neg t))$  $\wedge(\neg t \Rightarrow EF(t)))$

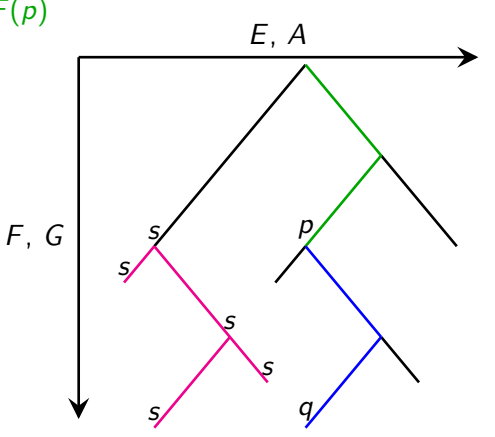

<span id="page-10-0"></span>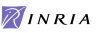

Langage pour les règles d'interaction Langage pour les propriétés biologiques

## Exemple : Cycle cellulaire des mammifères [Kohn 1999]

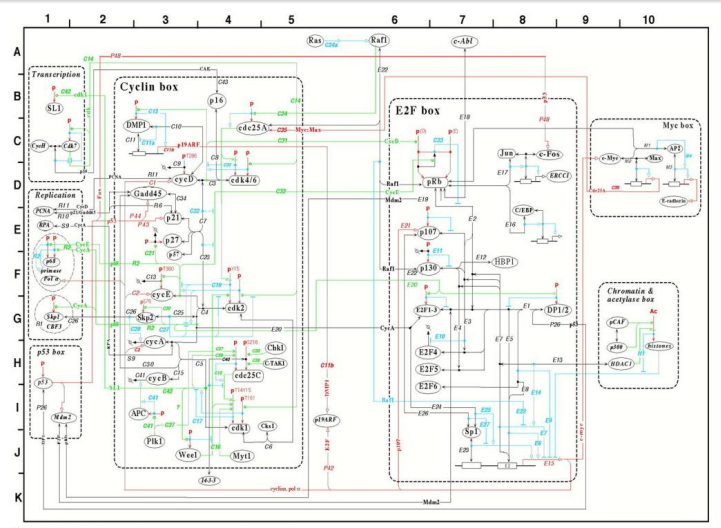

Figure 6A: The Cyclin - E2F cell cycle control system (version 3a - June 8, 1999)

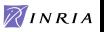

MAGAZINE 2

Langage pour les règles d'interaction Langage pour les propriétés biologiques

## Model-Checking avec NuSMV

```
biocham: check_reachable(cdk46~{p1,p2}-cycD~{p1}).
Ei(EF(cdk46~{p1,p2}-cycD~{p1})) is true
```

```
biocham: check_checkpoint(cdc25C~{p1,p2}, cdk1~{p1,p3}-cycB).
Ai(!(E(!(cdc25C~{p1,p2}) U cdk1~{p1,p3}-cycB))) is true
```

```
biocham: nusmv(Ai(AG(!(cdk1~{p1,p2,p3}-cycB) -> checkpoint(Wee1, cdk1~{p1,p2,p3}-cycB)))).
A_i(AG((cdk_1^*p_1,p_2,p_3)-cycB)-)!(E(!(Wee1) U cdk1<sup>-{</sup>p1,p2,p3}-cycB)))) is false
```

```
biocham: why.
```

```
-- Loop starts here
   cycB-cdk1~{p1,p2,p3} is present
  cdk7 is present
   cycH is present
  cdk1 is present
  Myt1 is present
   cdc25C~{p1,p2} is present
```

```
rule 114 cycB-cdk1~{p1,p2,p3}=[cdc25C~{p1,p2}]=>cycB-cdk1~{p2,p3}.
   cycB-cdk1~{p2,p3} is present
   cycB-cdk1~{p1,p2,p3} is absent
```

```
rule 74 cycB-cdk1~{p2,p3}=[Myt1]=>cycB-cdk1~{p1,p2,p3}.
   cycB-cdk1~{p2,p3} is absent
   cycB-cdk1~{p1,p2,p3} is present
```
Au plus quelques dizaines de secondes...

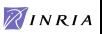

LTL avec contraintes numériques et PCTL

LTL est une restriction de CTL aux opérateurs  $F$  et  $G$ .

 $F([MPF] > 0.2 \& F(d([APC])/dt < 0))$ period(MPF, 22)

LTL et PCTL (Probabilistic CTL) permettent de formaliser des propriétés de simulations stochastiques.

 $P(EF(cdk46~\sim~\{p1, p2\} - cycD~\sim~\{p1\})) > 0.5$ 

Vérification (LTL et PCTL) par model-checking (traces ou ensemble de simulations).

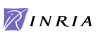

Abstraction booléenne

### Processus de modélisation

La formalisation dans BIOCHAM permet :

- la vérification/compréhension de diagrammes d'interaction (ex. Kohn) ;
- $\bullet$  l'aide à la construction de modèle.

Formalisation(propriétés+modèle)  $\Rightarrow$  $Automatisation(vérification+correction)$ 

Questions :

- Le modèle rend-il compte de ce que l'on veut expliquer?
- $\bullet$  Le modèle est-il cohérent ?

<span id="page-14-0"></span>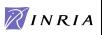

Abstraction booléenne [Abstraction de concentrations](#page-20-0)

## Le Cycle Cellulaire

Def. : Le cycle cellulaire est une succession d'événements pendant lesquels la cellule grossit et se divise en deux cellules filles, chacune contenant l'information nécessaire pour répéter le processus.

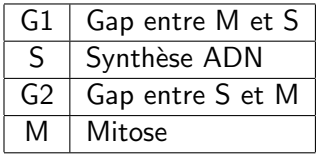

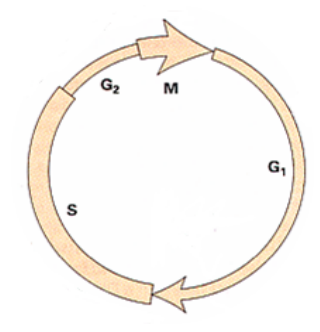

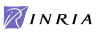

Abstraction booléenne [Abstraction de concentrations](#page-20-0)

# Un modèle générique du Cycle Cellulaire

- Un complexe au centre du cycle cellulaire : **MPF** (cycB-cdk1)
- Différentes manières de réguler l'activité de ce complexe

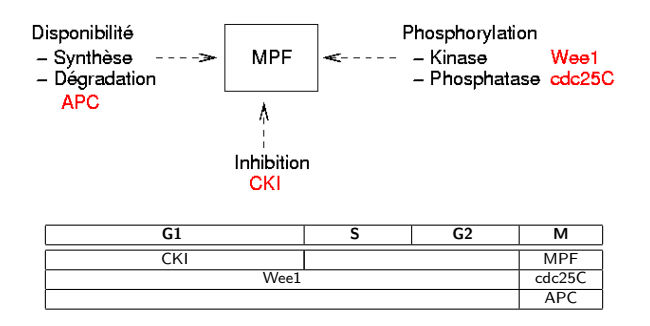

 $\Rightarrow$  Deux phases considérées : G1-S-G2 et M.

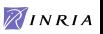

Abstraction booléenne [Abstraction de concentrations](#page-20-0)

## Un modèle générique du Cycle Cellulaire

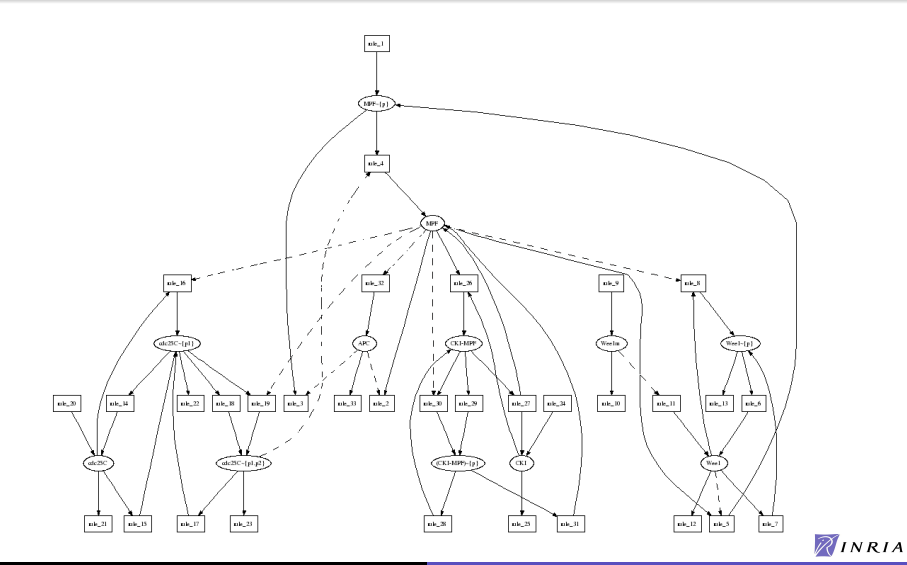

<span id="page-17-0"></span>

{Laurence.Calzone, Sylvain.Soliman}@inria.fr BIOCHAM – Une approche langage de la biologie des systèmes

Abstraction booléenne [Abstraction de concentrations](#page-20-0)

## Propriétés biologiques du système

#### Ajout d'une spécification CTL :

```
add_specs({
           Ei(reachable(MPF~{p})),
           Ei(reachable(MPF)),
           Ei(reachable(cdc25C)),
           Ei(reachable(cdc25C~{p1,p2})),
           Ei(reachable(Wee1)),
           Ei(reachable(APC)),
...
           Ai(loop(MPF~{p},MPF)),
           Ai(oscil(cdc25C)),
           Ai(oscil(cdc25C~{p1,p2})),
           Ai(loop(Wee1,Wee1~{p})),
           Ai(oscil(CKI)),
           Ai(oscil(APC)),
...
           Ai(EG((!(MPF))->checkpoint(cdc25C~{p1,p2},MPF)))
}).
```
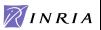

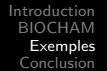

Abstraction booléenne

### Recherche automatique de règles d'interaction

Supposons l'oubli de la r`egle d'activation de MPF par la forme active de cdc25C.

Vérification de la spécification :

biocham: check\_all. The specification is not satisfied. This formula is the first not verified: Ei(EF(MPF))

Suggestion de corrections : biocham: learn one rule(elementary interaction rules). Rules tested: 4218

Good rules to be added: 3 \_=[cdc25C~{p1,p2}]=>MPF  $MPF^*[p] = [cdc25C^*[p1,p2]]=>MPF$  $CKI+MPF^{(p)}=[cdc25C^{(p1,p2)}]=&CKI-MPF$ 

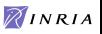

Abstraction booléenne [Abstraction de concentrations](#page-20-0)

### Recherche de valeurs de paramètres

Donnons une cinétique à la règle trouvée :

k3cc\*[MPF~{p}]\*[cdc25C~{p1,p2}] for MPF~{p}=[cdc25C~{p1,p2}]=>MPF. parameter(k3cc,0.1).

<span id="page-20-0"></span>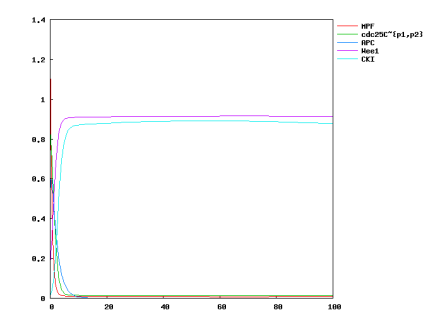

Le comportement du modèle ne correspond toujours pas à ce qui est observé : le "cycle cellulaire" ne montre pas d'oscillations... **AINRIA** 

{Laurence.Calzone, Sylvain.Soliman}@inria.fr BIOCHAM – Une approche langage de la biologie des systèmes

Abstraction booléenne [Abstraction de concentrations](#page-20-0)

#### Recherche de valeurs de paramètres

Recherche des valeurs satisfaisantes :

biocham: trace\_get([k3cc],[(0,5)],20,oscil(MPF,4)&F([MPF]<0.05),100).

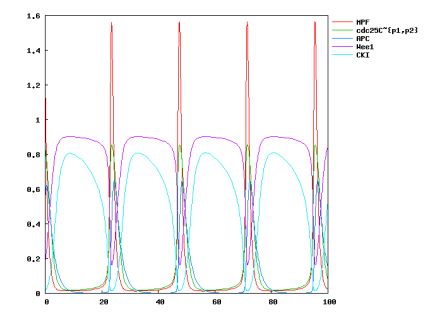

Found parameters that make oscil(MPF,4) & F([MPF]<0.05) true: parameter(k3cc,2.5).

#### La première valeur proposée pour k3cc est 2,5.

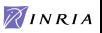

{Laurence.Calzone, Sylvain.Soliman}@inria.fr BIOCHAM – Une approche langage de la biologie des systèmes

## **Conclusion**

- Un langage simple de description des processus biologiques
	- sémantique de population de molécules
	- sémantique de concentrations (ODE)
	- sémantique booléenne : présence/absence de molécules
- Un langage de description des propriétés biologiques du système
	- logique temporelle CTL (NuSMV)
	- logique temporelle LTL avec contraintes numériques (Prolog)
- Un système original d'aide à la modélisation
	- recherche de règles d'interaction (à partir d'une spec. CTL)
	- estimation de paramètres (à partir d'une spec. LTL)

<span id="page-22-0"></span>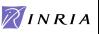

### **Perspectives**

- Langage de modélisation du système
	- Lieux :
	- Liaison avec Gene Ontology pour les noms (alias) ;
	- Notion de fonction.
- Langage de formalisation des propriétés
	- $\bullet$  Théorie de la bifurcation :
	- Aide à la vérification de modèles (SBML) avant publication.
- · Modélisation
	- $\bullet$  Composition/réutilisation de modèles;
	- $\bullet$  Modèles multi-cellulaires :
	- Réseaux d'influence/d'interaction.

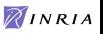

# BIOCHAM

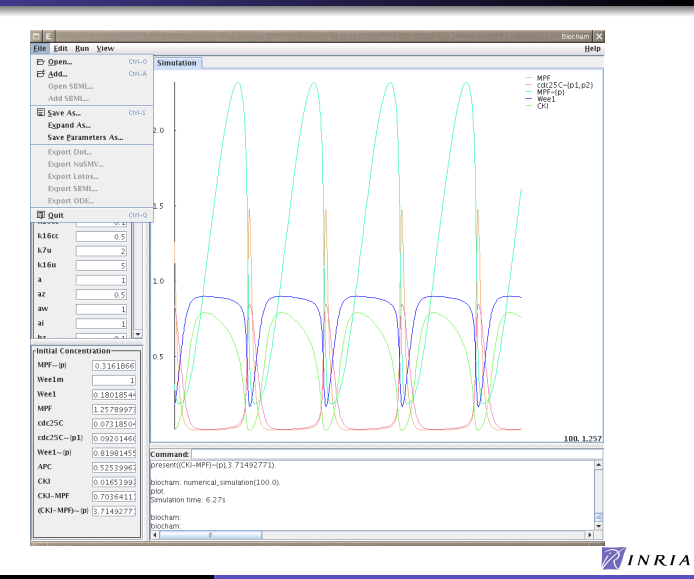

#### STREP APrIL 2 NoE REWERSE

<span id="page-24-0"></span>

{Laurence.Calzone, Sylvain.Soliman}@inria.fr BIOCHAM – Une approche langage de la biologie des systèmes